# **I PENDAHULUAN**

### $1.1$ **Latar Belakang**

Pemantauan jaringan komputer adalah salah satu cara untuk menjaga stabilitas jaringan komputer. Dengan monitoring diharapkan jika terjadi permasalahan pada jaringan dapat dideteksi dan diantisapasi oleh *administrator* (Pradikta *et al.* 2013). SNMP merupakan protokol yang digunakan untuk memonitor perangkat pada jaringan, seperti memonitor peralatan jaringan, peralatan komputer, dan perangkat lainnya.

**Hak cipta** Untuk menjaga agar kondisi jaringan tetap dapat digunakan secara maksimal, maka diperlukan adanya *monitoring* perangkat jaringan seperti pada objek penelitian monitoring perangkat jaringan berbasis SNMP untuk kemudian monitoring tersebut juga dapat ditampilkan dalam bentuk web yang bertujuan mempermudah *administrator* dalam melakukan tugas monitoring jaringan.

PT. Bank Tabungan Negara, khususnya divisi DCD (*Digital Channels*) 玉 memiliki perangkat yaitu, tiga *router*. Dengan kondisi tersebut terdapat beberapa  $\overline{u}$ jenis gangguan yang dapat menurunkan kinerja, seperti koneksi yang *down* secara tiba-tiba, hingga kondisi perangkat yang tidak aktif. Untuk mengatasi beberapa gangguan terkadang diperlukan waktu untuk memperbaikinya jika tidak Pertanian mengetahui sumber masalahnya. Oleh karena itu, sangat penting bagi setiap perusahaan memerlukan sistem pemantauan (*monitoring*) jaringan secara rutin untuk menanggulangi atau mencegah gangguan yang mungkin akan terjadi.

Masalah tersebut menjadi dasar pemikiran penulis untuk membuat sistem Bogor) pemantauan kinerja jaringan. Layanan *monitoring* jaringan yang tersedia saat ini banyak, seperti Cacti, Zabbix, OpenNMS dan Solarwinds.

Solarwinds adalah perangkat lunak pemantauan jaringan dengan cepat mendeteksi, mendiagnosis, dan menyelesaikan masalah jaringan. Selain itu, dipilihnya Solarwinds karena biaya perawatan rendah dan *support system* yang bagus ketika terjadi masalah.

### $1.2$ **Rumusan Masalah**

Berdasarkan latar belakang yang telah diuraikan, maka rumusan masalah yang didapat, yaitu:

- a Bagaimana penerapan protokol SNMP pada perangkat *Router*?
- b Bagaimana penerapan Solarwinds NPM pada Windows *Server*?
- c Bagaimana cara menemukan jaringan yang tersedia untuk dipantau menggunakan Solarwinds?

## $1.3$ **Tujuan**

Tujuan dari tugas akhir ini adalah sebagai berikut:

- a Menerapkan protokol SNMP pada *Router*.
- b Menerapkan Solarwinds NPM pada Windows *Server*.
- c Menemukan jaringan yang tersedia untuk dipantau menggunakan Solarwinds.

# ogor Agricultural University  $1.4$ **Manfaat**

Adapun manfaat tugas akhir ini adalah sebagai berikut:

Dilarang mengutip

Hak

Cipta Dilindungi Undang-Undang

milik

(Institut

 $\overline{u}$ 

atau seluruh karya tulis ini tanpa mencantumkan dan menyebutkan sumber:

 $\Omega$ 

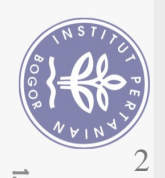

- a Bagi penulis, sebagai sarana untuk menerapkan ilmu pengetahuan yang telah diperoleh diperguruan tinggi serta menambah wawasan dan pengetahuan.
- b Bagi kalangan umum khususnya PT. Bank Tabungan Negara, diharapkan mampu mengatasi dan mencegah terjadinya gangguan jaringan.

### 1.5 **Ruang Lingkup**

Ruang lingkup tugas akhir ini adalah sebagai berikut:

- a Menggunakan module Solarwinds NPM (*Network Performance Monitoring*) **Puntuk memantau jaringan.**
- b Simulasi Solarwinds pada Windows *Server*.
- c Perangkat yang dipantau adalah Tiga *Router*.
- d Parameter yang dipantau adalah *Response Time, Packet Loss, CPU Load, dan Memory Usage.*

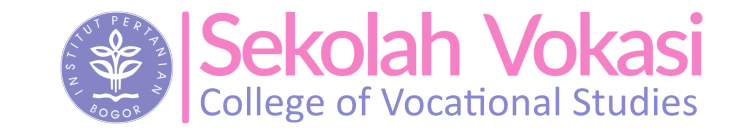

Hak Cipta Dilindungi Undang-Undang

milik IPB (Institut Pertanian Bogor)

Dilarang mengutip sebagian atau seluruh karya tulis ini tanpa mencantumkan dan menyebutkan sumber:<br>a. Pengutipan hanya untuk kepentingan pendidikan, penelitian, penulisan karya ilmiah, penyusunan laporan, penulisan kritik Pengutipan tidak merugikan kepentingan yang wajar IPB.

Dilarang mengumumkan dan memperbanyak sebagian atau seluruh karya tulis ini dalam bentuk apapun tanpa izin IPB

 $\dot{\triangleright}$ 

 $\overline{\mathsf{C}}$ 

Bogor Agricultural University